# **OFFICIAL DATA**

#### Preparation

G. Cerminara (CERN) CMS Induction Session - 17th of July 2014 - CERN 1

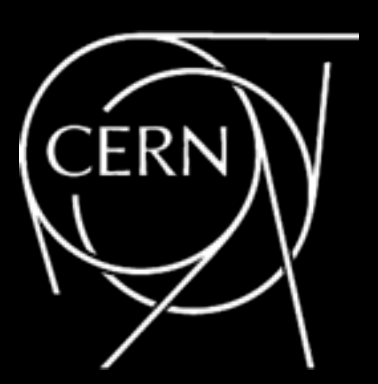

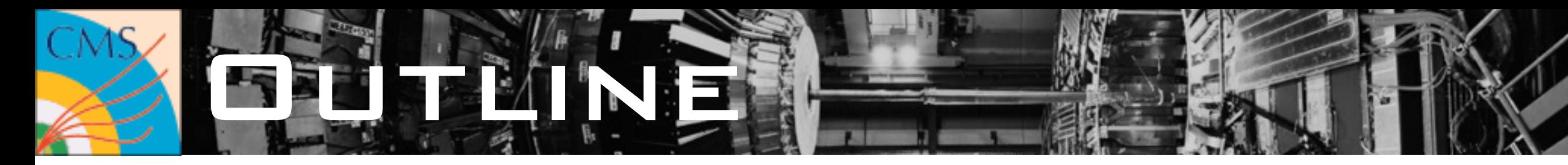

- From P5 to Tier0 (+CAF) → prompt-reco & Prompt Calibration Loop
- **Datasets**
- Data distribution and Tier structure of our computing
- Finding and moving datasets for your analysis
- CMS software  $\rightarrow$  CMSSW
- Validation and Data Quality Monitoring
- MC Production
- Alignment & Calibrations
- Data Certification
- Luminosity computation

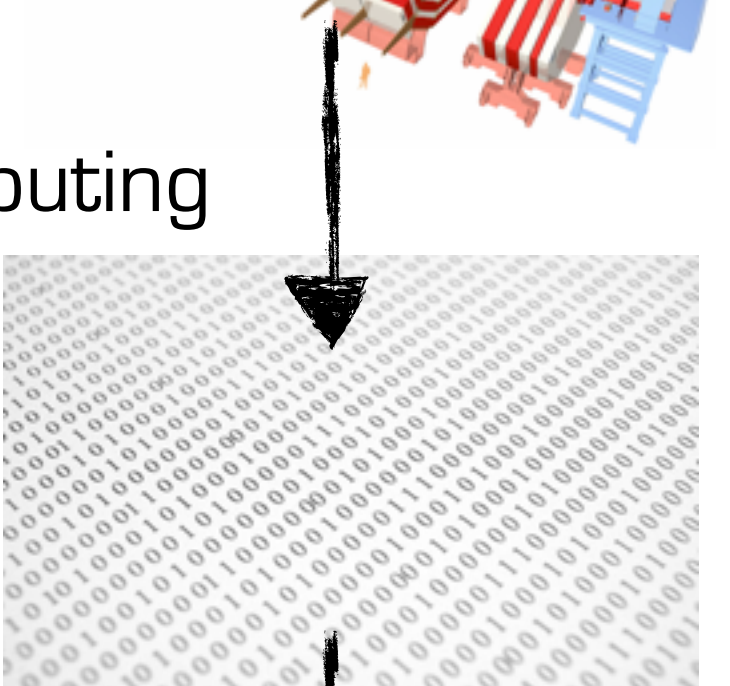

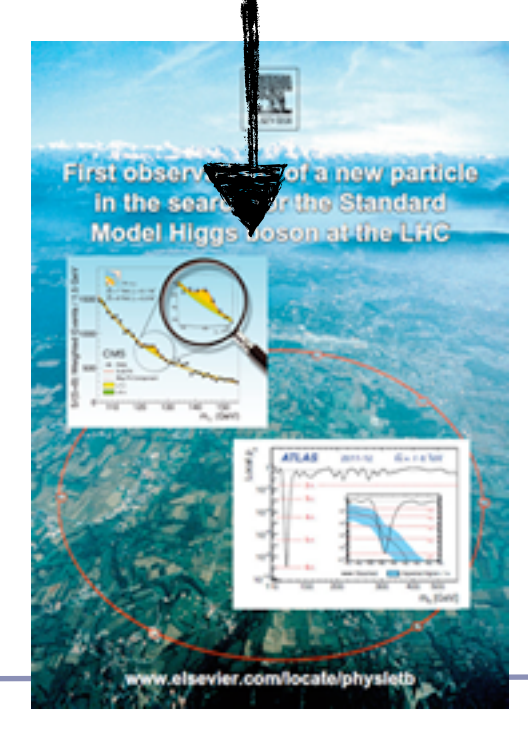

#### Organization & Coord. Areas

- The topics covered by this talk are the daily bread of 3 coordination areas:
	- Offline:
		- software development and integration, event reconstruction and simulation
	- Physics Performance and Datasets (PPD)
		- data certification and quality, Alignment & Calibrations, Software Validation, Monte Carlo production organization
	- **Computing** 
		- Actual data processing and Simulated events generation, events storage and management
- NOTE: for each topic I will link entry points for documentation and contacts

#### Organization & Coord. Areas

- The topics covered by this talk are the daily bread of 3 coordination areas:
	- Offline: • Physics Performance and Datasets (PPD) **Computing** More complex than this since each area also takes care of the tools for the corresponding step… Design *A* Product Industrialization Manufacturing [Contact&Doc \[4\]](#page-30-0)

G. Cerminara - CMS Induction Session - 17/7/2014

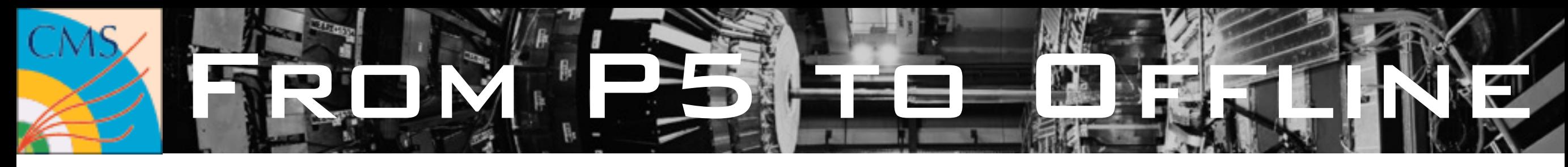

- Data streams & TierO [CERN farm] processing  $\rightarrow$  specialized for different tasks
	- express  $(1-2 h) \rightarrow$  prompt feedback & calibrations  $\sim$  40Hz bandwidth shared by:
		- calibration  $[½]$  detector  $[½]$  physics  $[½]$  monitoring
	- bulk data  $\rightarrow$  primary datasets for physics analysis (prompt reconstruction)
		- delayed of 48h <sup>→</sup> Prompt Calibration Loop
	- Alignment & Calibration (AlCa) streams
		- dedicated streams & skims for calibration purposes
	- other specialized streams (e.g "data parking", "data scouting")
- End of RunI  $\sim$  300Hz Prompt-Reco + 300-600Hz of "parked" data
- Plans for RunII  $∼$ 1kHz of Prompt-Reco

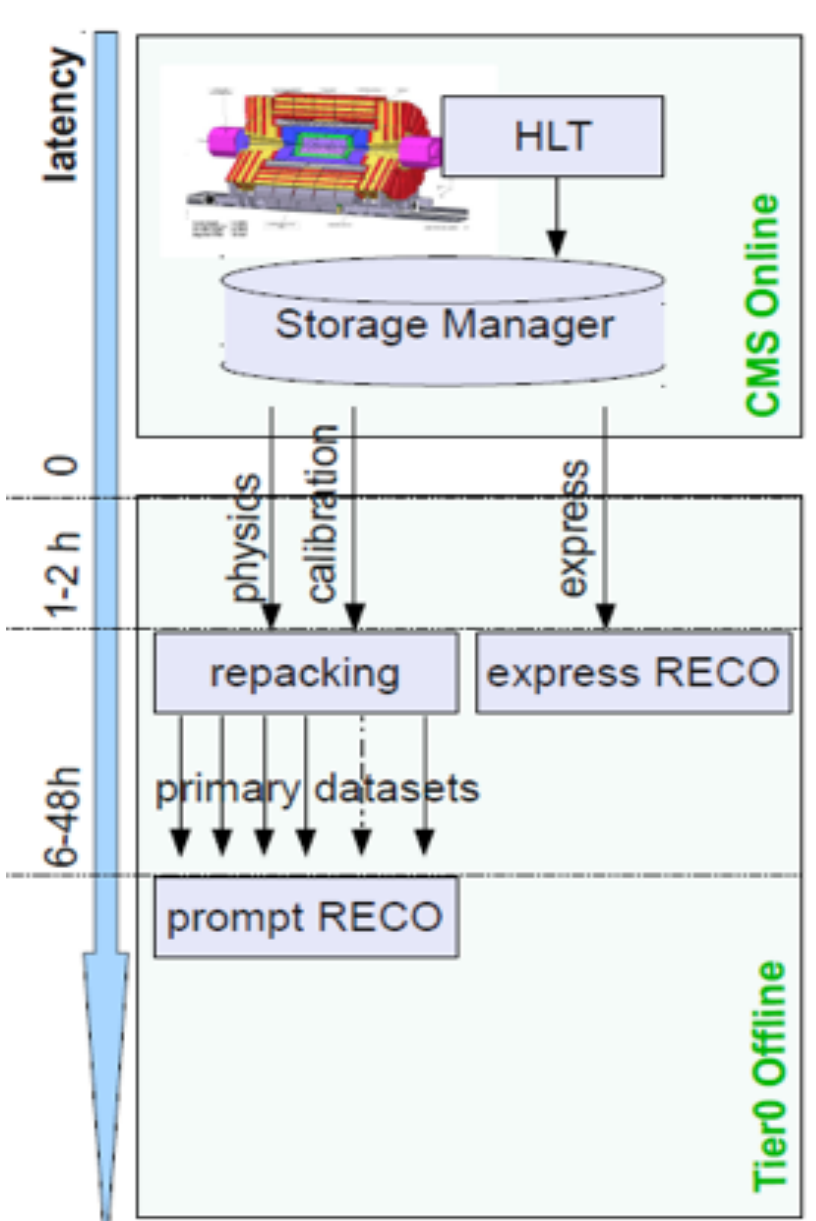

 $=$  reconstructed only  $@$  end of Run1

# Primary Datasets Julie

- Bulk data split in Primary Datasets (PDs) on the basis of the HLT results  $\rightarrow$  triggers with similar physics content/use in the same PD
- Constraints from analysis:
	- definition centered on physics objects (e.g. SingleElectron, DoubleMuon, JetHT...)
- Constraints from processing and handling:
	- average event rate approximately uniform across different PDs, to ease distribution at the Tier 2 centers
	- event rate > 10 Hz, to avoid small files & < 200 Hz
- On the top of the primary datasets we can deploy "central skims"  $\longrightarrow$ event reduction through RECO (or HLT based) filters
	- used for Detector Studies or Physics Analysis
- Dataset & skim definition, is handled by the Dataset Definition Team (DDT) in PPD together with Trigger Study Group (TSG)

Contact&Doc |

#### STRIBUTHDEL DIVIED

- "Tiered" computing infrastructure handles distinct use cases
	- **Tier0** (CERN): big farm @ CERN (〜10k CPU cores)
		- dedicated to PromptReco (used for other purposes if beam-off)
	- ! Once(the(archival(functions(are(separated(from(the(Tier:1(sites,(the( • **Tier1:**  $\sim$  10 big centers with large disk/tape capacity (tot.  $\sim$  14k cores)
		- $\overline{\mathbf{S}}$  $\blacksquare$ رب •long term storage and central RECO passes (data and MC)
	- **Tier2:** many smaller centers with disk "buffers"(tot. ~32k cores)
		- analysis jobs and MC simulations (or central jobs with low IO requirements)
	- **Tier3:** even smaller centers for data analysis (no "central" jobs, usually "institute level")
	- **CAF:** Central Analysis Facility: dedicated center for fast turn-around analyses or prompt feedback/calibrations

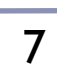

Maria C

rone, CEI

Tier-0

**CAF** 

Tier-1 Tier-1

Tier-2 | Tier-2 | Tier-2 | Tier-2

Tier-2 **Tier-2** 

[Contact&Doc \[8\]](#page-30-0)

Tier-1

Tier-2

# Finding Datasets

- How do I look for a sample  $\rightarrow$  Data Aggregation Service [\(DAS](https://cmsweb.cern.ch/das/))
	- list datasets and their properties (requestID, sites, run  $#$  and LS  $#...$ ) fetching information from various services
- Anatomy of the dataset name:
	- dataset = /PrimaryDataset/ProcessingVersion/DataTier
- Examples:
	- data (prompt reco): /DoubleMu/Run2012D-PromptReco-v1/AOD
	- data (re-reco): /DoubleMu/Run2012D-16Jan2013-v2/AOD
	- MC (CSA14): /WprimeToENu M 3600 Tune4C 13TeV pythia8/Spring14miniaod-PU20bx25 POSTLS170 V5-v1/MINIAODSIM
- How do I understand the various re-reco passes and the MC campaigns?
	- Data: https://twiki.cern.ch/twiki/bin/view/CMS/PdmVDataReprocessing
	- MC: the tool for the MC request management <https://cms-pdmv.cern.ch/mcm/>

[Contact&Doc \[9\]](#page-30-0)

# Finding Datasets Datasets

- How do I look for a sample  $\rightarrow$  Data Aggregation Service [\(DAS](https://cmsweb.cern.ch/das/))
	- list datasets and their properties (requestID, sites, run # and LS  $#$ ....) fetching information from various services
- Anatomy of the dataset name:
	- dataset = /PrimaryDataset/ProcessingVersion/DataTier
- Examples:
	- data (prompt reco): DoubleMu/Run2012D-PromptReco-v1/AOD
	- data (re-reco): DoubleMu Run2012D-16Jan2013-v2/AOD
	- MC (CSA14): /WprimeToENu\_M\_3600\_Tune4C\_13TeV\_pythia8/Spring14miniaod-PU20bx25\_POSTLS170\_V5-v1/MINIAODSIM

- How do I understand the various re-reco passes and the MC campaigns? Reference for Generator + Process Information
	- Data: https://twiki.cern.ch/twiki/bin/view/CMS/PdmVDataReprocessing
	- MC: the tool for the MC request management <https://cms-pdmv.cern.ch/mcm/>

# Finding Datasets Datasets

- How do I look for a sample  $\rightarrow$  Data Aggregation Service [\(DAS](https://cmsweb.cern.ch/das/))
	- list datasets and their properties (requestID, sites, run  $#$  and LS  $#...$ ) fetching information from various services
- Anatomy of the dataset name:
	- dataset = /PrimaryDataset*ProcessingVersion/DataTier*

Acquisition Era + Reco Pass

- Examples:
	- data (prompt reco): /DoubleMu<br/>
	Run2012D-PromptReco-v12AOD
	- data (re-reco): /DoubleMu Run2012D-16Jan2013-v22AOD
	- MC (CSA14): /WprimeToENu M\_3600\_Tune4C\_13TeV\_pythia8 Spring14miniaod-PU20bx25\_POSTLS170\_V5-v1/MINIAODSIM Prod. Campaign + PU scenario + GlobalTag
- How do I understand the various re-reco passes and the MC campaigns?
	- Data: https://twiki.cern.ch/twiki/bin/view/CMS/PdmVDataReprocessing
	- MC: the tool for the MC request management <https://cms-pdmv.cern.ch/mcm/>

# Finding Datasets Datasets

- How do I look for a sample  $\rightarrow$  Data Aggregation Service [\(DAS](https://cmsweb.cern.ch/das/))
	- list datasets and their properties (requestID, sites, run # and LS #....) fetching information from various services
- Anatomy of the dataset name:
	- dataset = /PrimaryDataset/ProcessingVersion/DataTier
- Examples:

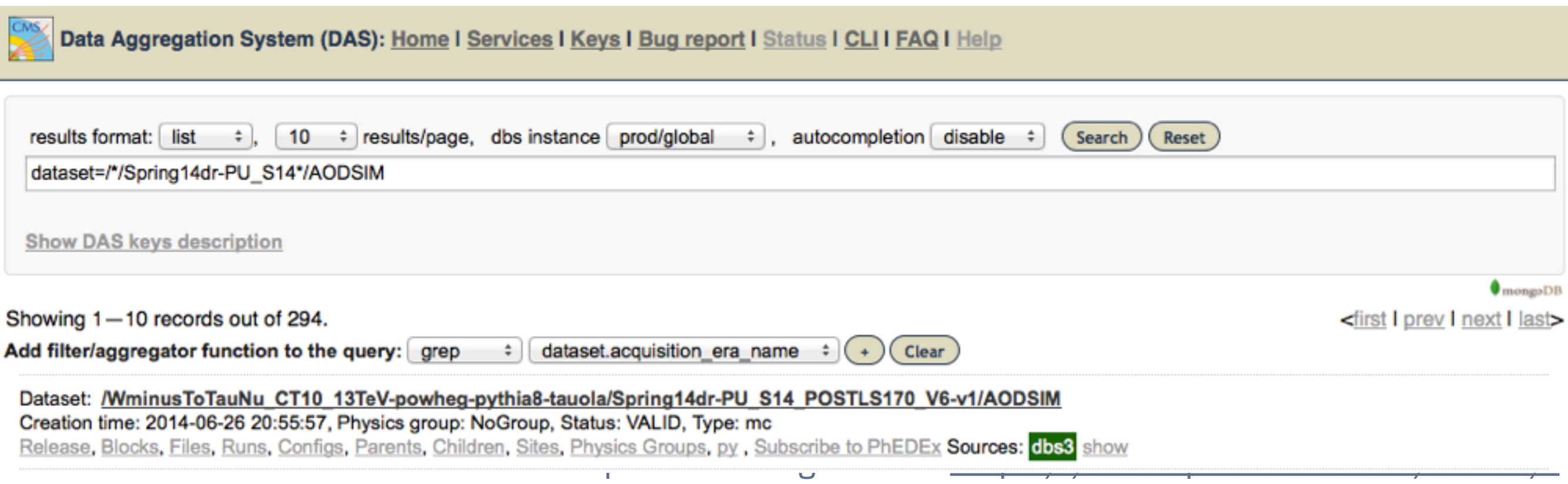

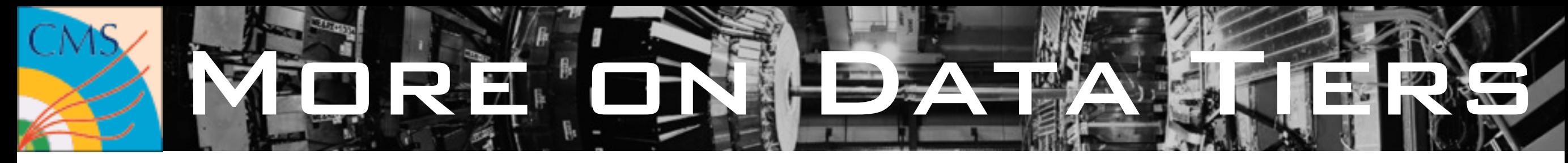

- Data Tiers: define the event content for the dataset. The most common
	- RAW, RECO, **AOD, AODSIM, MINIAOD, MINIAODSIM**, USER, GEN, FEVT…
- RAW  $\rightarrow$  is what is repacked in root format @ TierO serves as input for any further processing step
	- new release can always read old RAW files
- RECO vs AOD:
	- RECO needed for dedicated studies and detector commissioning  $\rightarrow$  kept only for 6 months out o prompt-reco  $\rightarrow$  not produced by default in re-reco
	- AOD subset  $\sim$  40%) of RECO content meant for analysis  $\rightarrow$  designed to serve 90% of the use cases saving space
- Now we know enough to go one step further: MiniAOD ( $\sim$ 10-15% of AOD)
	- more than a subset  $\rightarrow$  designed for analysis (more in Luca's talk)

#### VAN DE ND A

- Datasets for analysis  $\rightarrow$  they need to be on disk @ Tier2/3 (GRID = "where" doesn't matter)
	- **AnalysisOps** usually subscribes the most common samples to "central" space  $\rightarrow$  no action is needed
	- What if you need something more "exotic"?
- You can ask the transfer @ T2s using the <u>Phedex</u> service
	- **users** can request using the interface (complete datasets or "files blocks")  $\rightarrow$  requests are associated to "groups" and assigned to a given "site"
	- **data manager** approves/rejects the request (usually evaluating the available quota at the destination site)
		- $\rightarrow$  each PAG/POG group has a person taking care of data-management
	- newly deployed **Dynamic Data Placement** tools  $\rightarrow$  optimal data replication and quota control
- before submitting I want to run on a single file locally  $\rightarrow$  how do I do it
	- most of the files are accessible remotely via XROOTD protocol

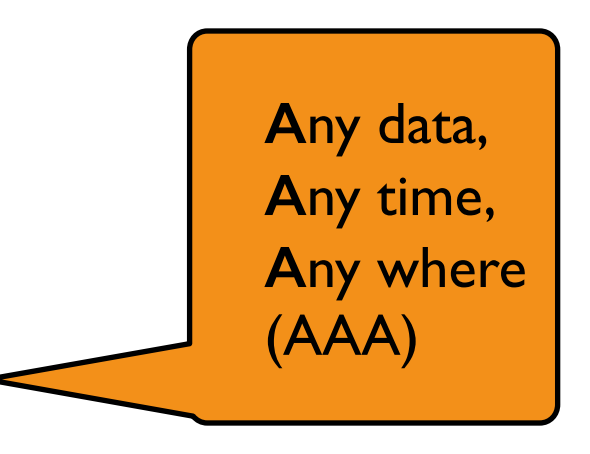

[Contact&Doc \[14\]](#page-30-0)

#### RINNE ORE

Once you discovered/moved all the datasets you need to run you analysis  $\rightarrow$  CRAB

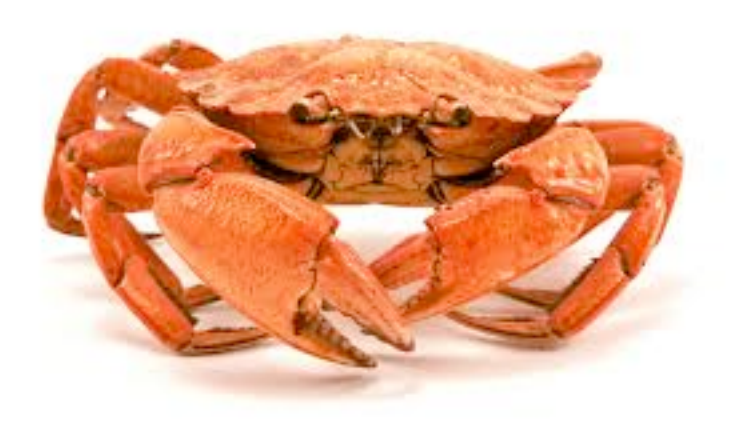

• Luca will give you more details on this

#### Software Software Software T

- CMSSW: one release to rule them all
	- GENerator, SIMulation, RECOnstruction ANALYSIS workflows…
- C++ code and configuration handled via Python
	- "git" used for code integration and versioning
- Release schedule follows a "train model": dear developer: catch this train or wait for the next one
	- regular time-table of ~6 months (slightly tuned for major conferences or physics needs)
	- pre-releases are regularly produced while the release is under development
- Feature planning:
	- production releases: main features are decided by the physics/machine constraints goals of the experiment

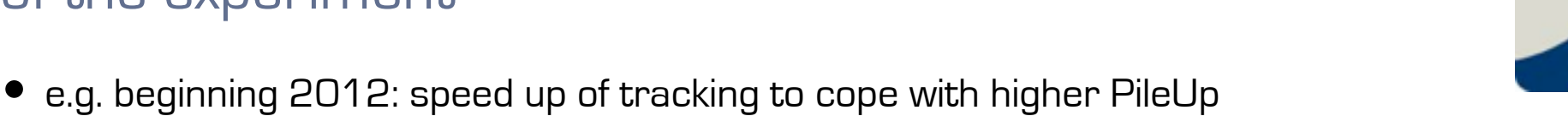

**DOWNLOAD OUR FULL** 

 $D \otimes T$ 

**TIMETABLES BELOW** 

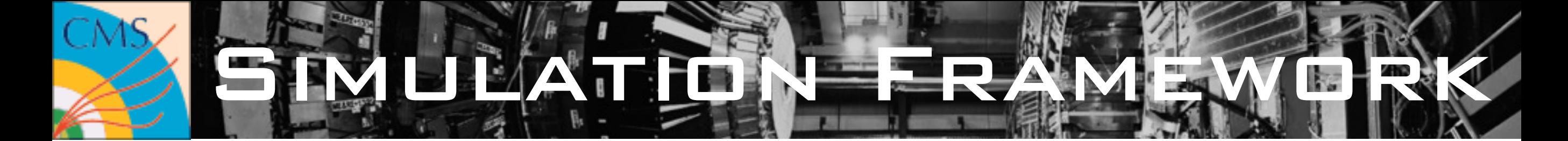

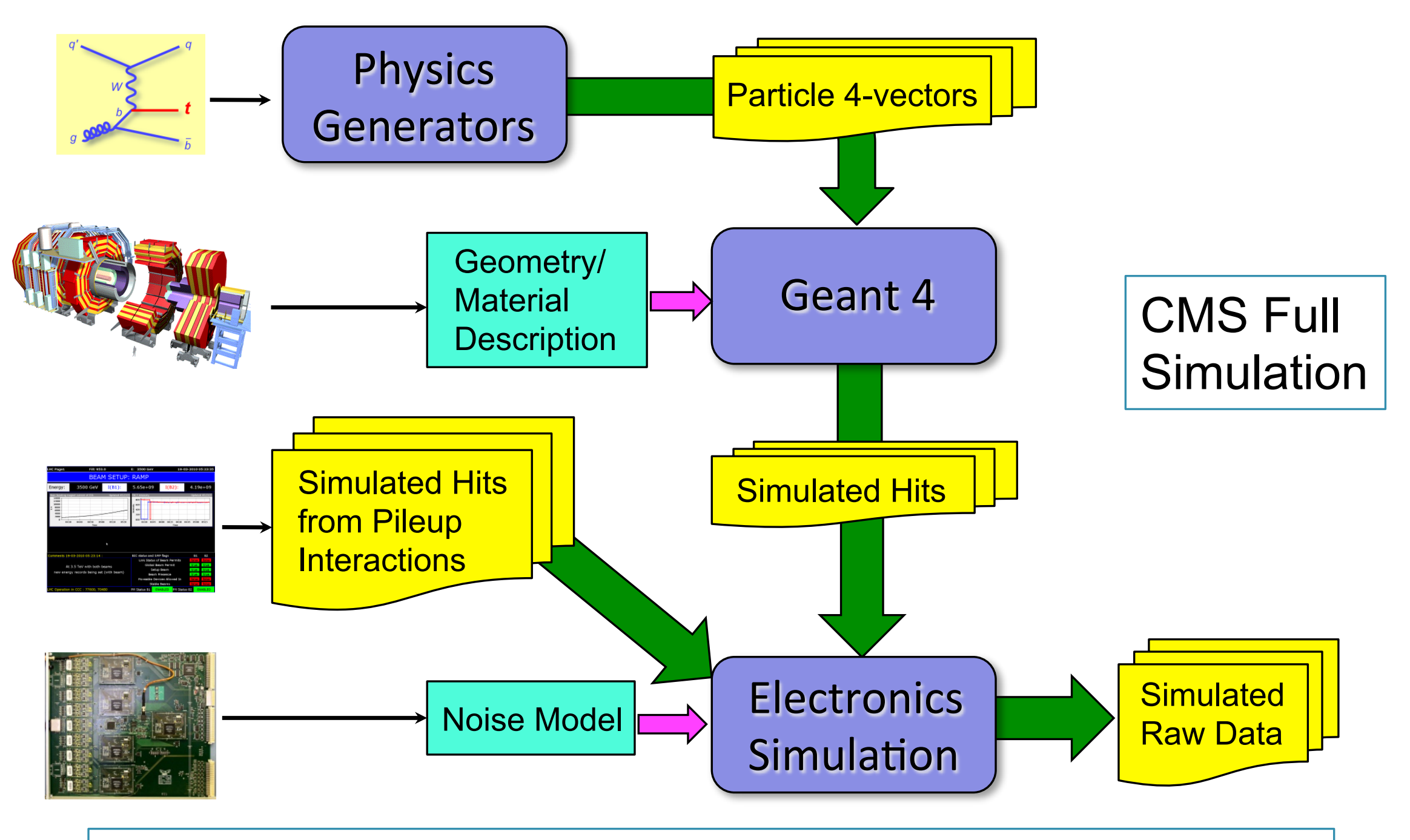

Alternatively: CMS "Fast Simulation" is a slightly less realistic but much faster simulation of low-level objects (hits, clusters)

[Contact&Doc \[17\]](#page-30-0)

# **RECONSTRUCTION**

In CMSSW framework, event reconstruction algorithms are implemented as "modules", which communicate via the "Event"

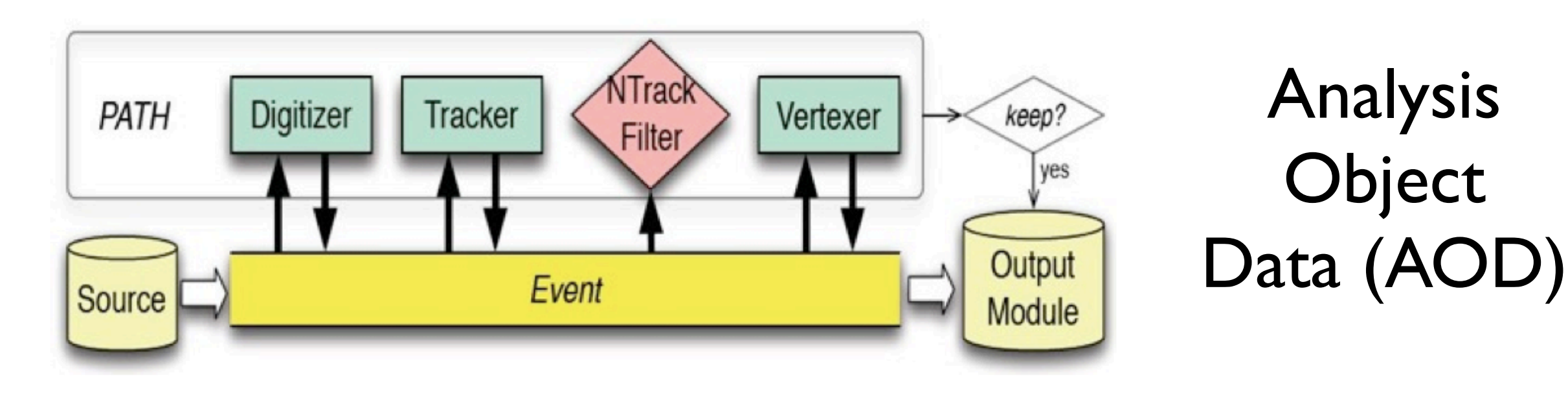

- AOD data format  $\longrightarrow$  particle-flow driven "physics objects" in ROOT format
	- Tracks, muons, electrons, photons, jets, etc…

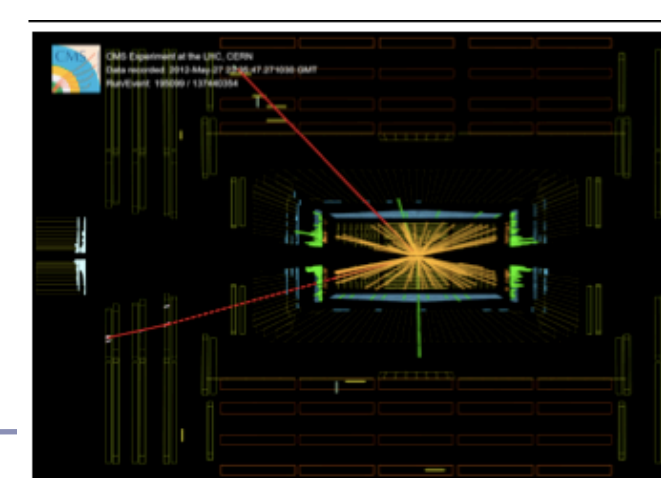

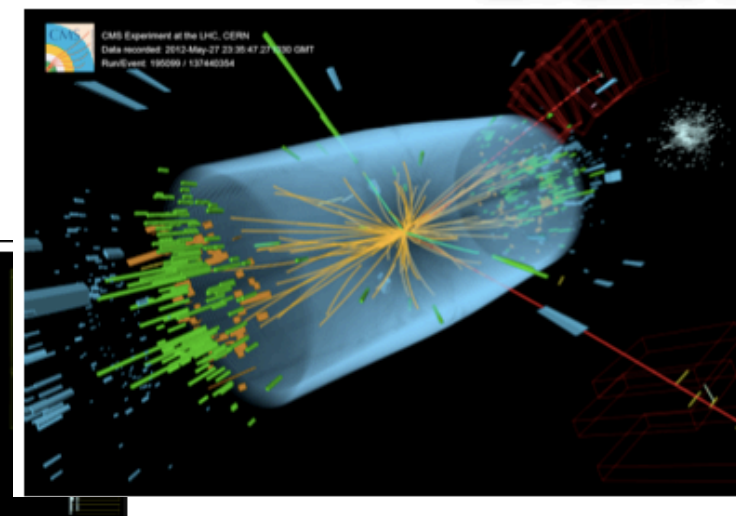

G. Cerminara - CMS Induction Session - 17/7/2014

# READY FOR PHYSICIA

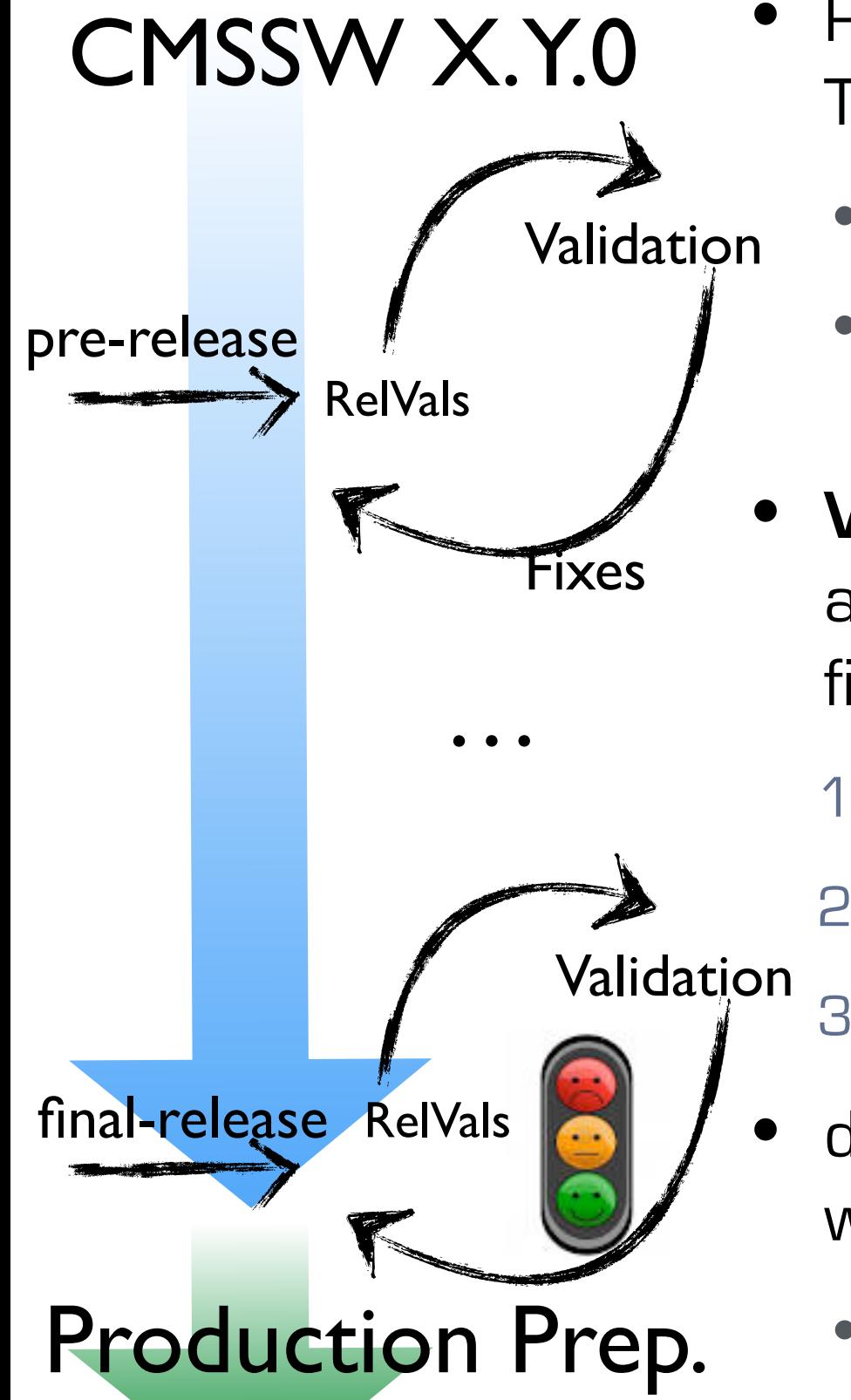

- Release integration is bound to Quality Assurance Tests  $\rightarrow$  Data Quality Monitoring (DQM)
	- unit tests & regression tests
	- small scale production tests: **Rel**ease **Val**idation Test (**RelVal**) producing DQM plots
- **Validation** is an iterative process and in performed all along the life cycle of the release (from pre-releases to final one)
	- 1. DPG, POG and PAG validation experts check the plots
	- 2. PPD/PdmV group coordinate validation campaigns
		- 3. sign-off on quality of release and calibrations
- differential validation compares plots of each release w.r.t last one
	- each cycle takes 4-5 days to have the samples + 1 week for feedback from the validators [Contact&Doc \[19\]](#page-30-0)

# READY FOR PHYSICIA

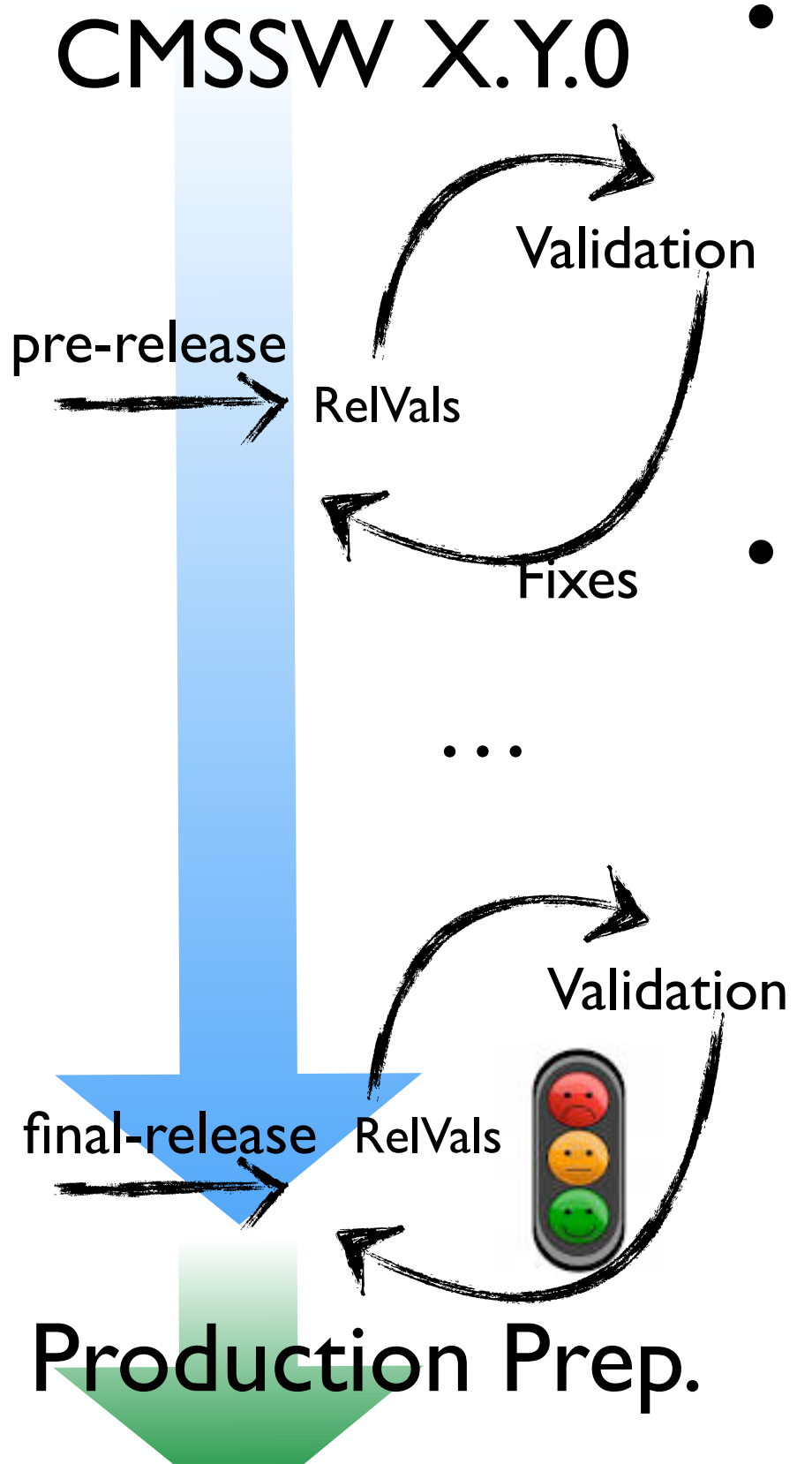

- Release integration is bound to Quality Assurance Tests  $\rightarrow$  Data Quality Monitoring (DQM)
	- unit tests & regression tests
	- small scale production tests: **Rel**ease **Val**idation Test (**RelVal**) producing DQM plots
- Once a major release meant for production (X.Y. 0) is cut out, PPD starts the **preparation of the campaign**  $[$  = re-reco or MC production):
	- finalization of the alignment and calibration conditions (and their validation)
	- finalization of the parameters for the Pile-Up overlay (PU scenario)
	- preparation of the injection machinery for the central processing by computing

#### BALITY MONITORI

- DQM is the tool to produce plots while running RECO (or any CMSSW workflow)
- 2 main applications:
	- online  $\rightarrow$  samples events after HLT and plots quantities with very low latency  $\rightarrow$  live monitoring of detector performance during data taking
	- **offline**  $\rightarrow$  reads all events while they are reconstructed
		- $\rightarrow$  data certification
		- $\rightarrow$  release validation
- $\bullet\;$  DQM GUI  $\to$  front-end to browse histograms for a given dataset/run

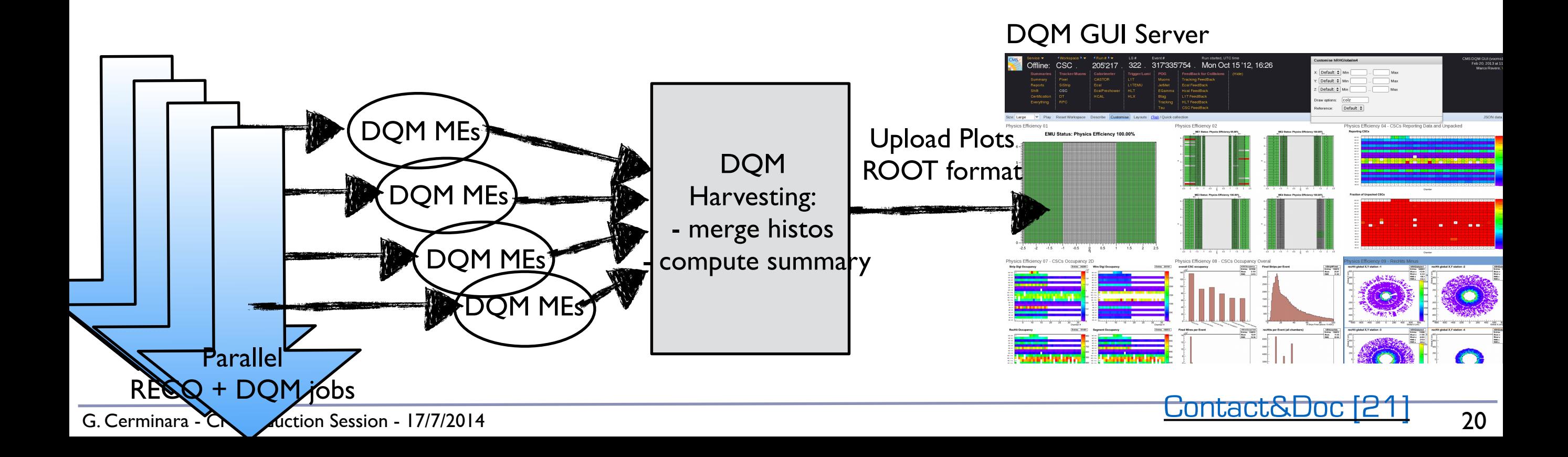

#### DAT CERTIFICATION

- Complexity of detector and offline processing requires continuous monitor of the quality of the data
- Team of Detector and Physics Object experts check DQM plots for each run and select those usable for analysis
	- look for unexpected effects that could affect analysis level quantities (e.g noise spikes, dead areas of detectr, problematic calibrations…)
- During data taking  $\rightarrow$  continuous certification of prompt reco datasets
- $PPD/DQM-DC$  team  $\rightarrow$  coordinates the validation activity
	- Reports @ PPD General Meeting on Wednesday 14:00 -16:00

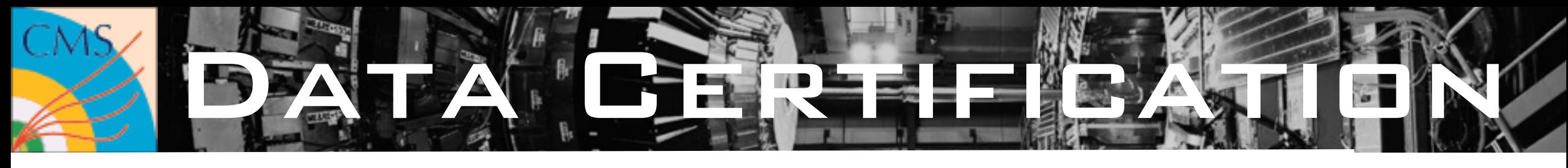

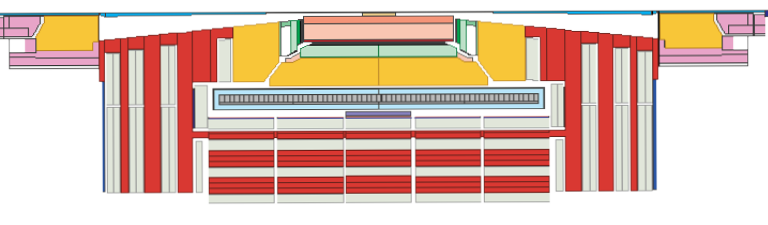

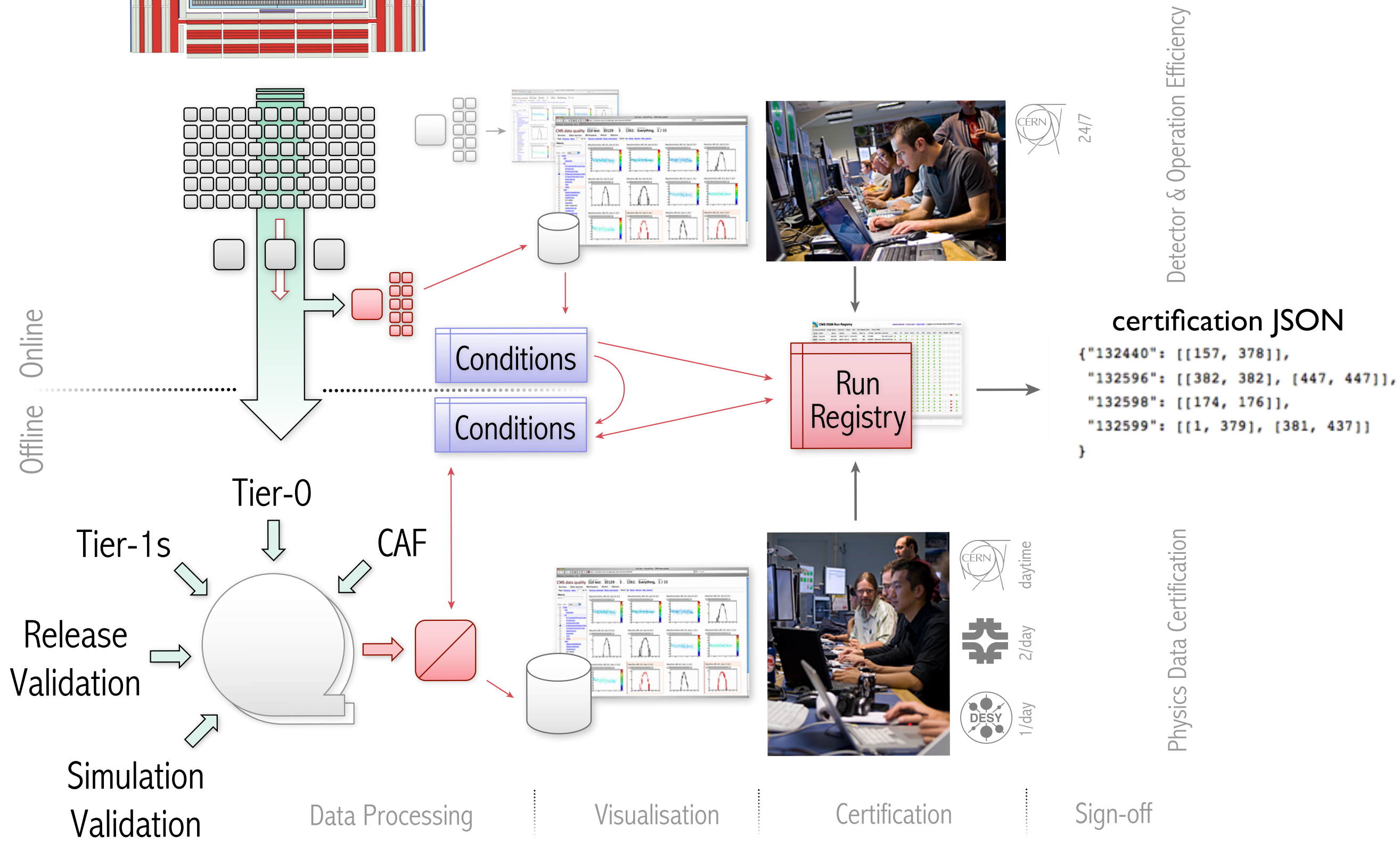

G. Cerminara - CMS Induction Session - 17/7/2014

#### ERTIFICATION & MANALYSIS

- Selection of LumiSections (LS) (= 23s of run) considered GOOD CMS Integrated Luminosity, pp, 2012,  $\sqrt{s}$  = 8 TeV for physics
	- distributed in JSON format  $\rightarrow$  weekly for PromptReco  $\rightarrow$  after each major re-reco pass
- Several "flavors" of the JSON file:
	- golden  $\rightarrow$  requires all sub-detectors/POGs to be "GOOD"
	- $m$ uon-only  $\rightarrow$  no requirements on calo
	- $DCS$ -only  $\rightarrow$  only requires Tracker to be powered
- How do I use the JSON file:
	- to be used in CRAB to run only on CERTIFIED LSs of your dataset

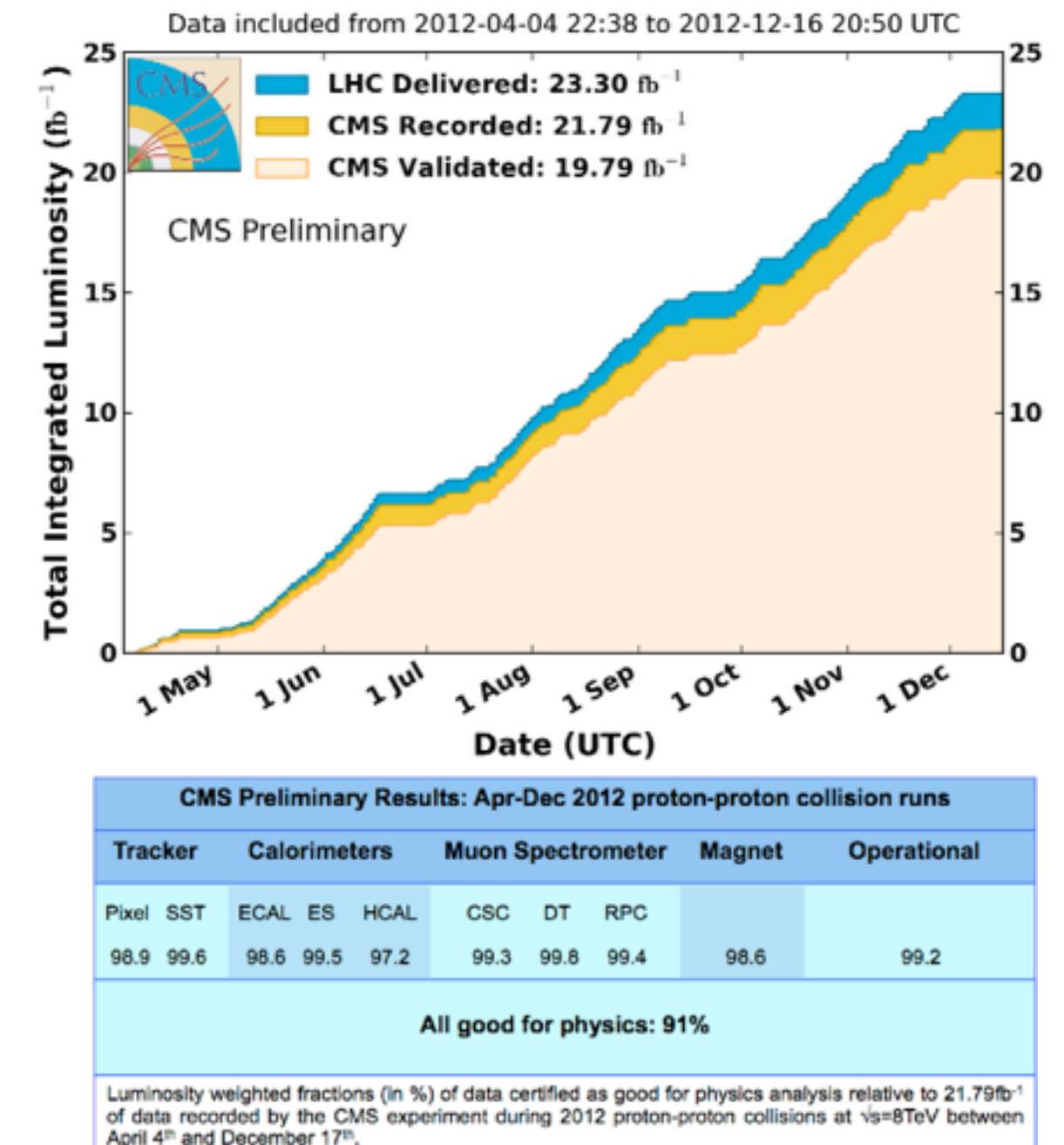

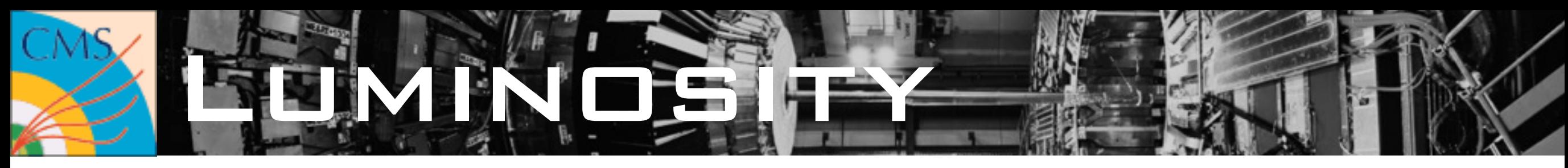

- How to compute luminosity for your analysis
- You need to know the luminosity of ALL the LSs you run on and ONLY those
	- CRAB reports the LS successfully processed by your jobs in the same JSON format used for certification

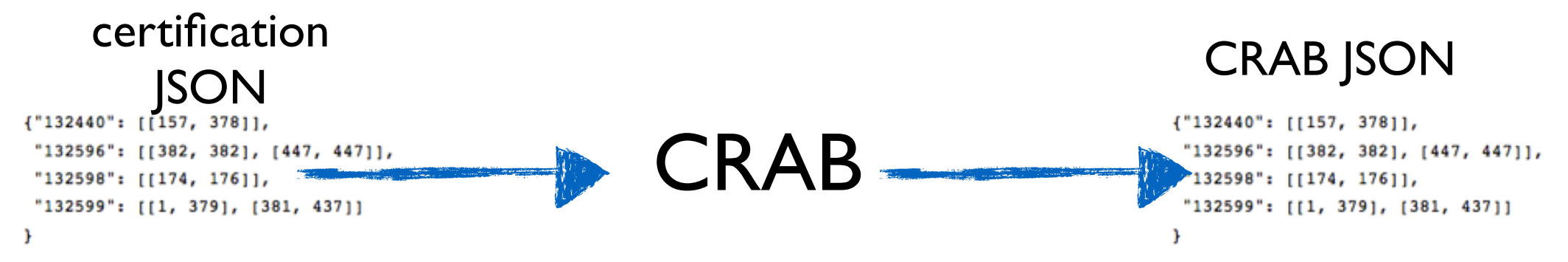

- The Lumi POG provides tools to compute the luminosity starting from the JSON file:
	- lumiCalc2.py: reports HF measurements of LHC delivered,CMS recorded luminosity and recorded luminosity in a given hlt path
	- pixelLumiCalc.py: pixel reconstructed CMS recorded luminosity and recorded luminosity in a given hlt path
- NOTE: using directly the certification JSON can be problematic for several reasons:
	- LS that failed prompt reco or re-reco will appear in the JSON
	- LS that failed in your jobs will appear in the JSON

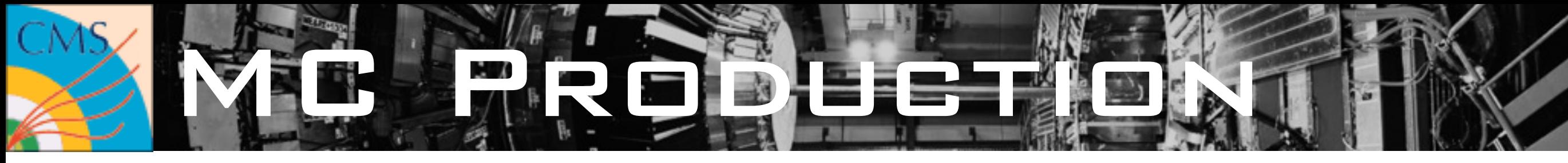

- MC production matches data processing and targets specific conferences/events
	- usual scale for 1 year of data to be analyzed is  $\sim$  4 Gevents
- Production organization is a complex task:
	- O(1000) requests from analyzers with different physics goals
	- prioritization to cope with resource budget & conference timeline
- Activity coordinated by PPD/PdmV with Production Managers & Computing Operations
	- each PAG has MC contacts taking care of requesting sample needed by the group (after consultation with conveners)
	- requests are discussed in weekly Monte Carlo Coordination Meetings (MccM) on Thursday @ 15:00
	- tool for bookkeeping & monitoring of campaigns and single requests  $\rightarrow$  [McM](https://cms-pdmv.cern.ch/mcm/)

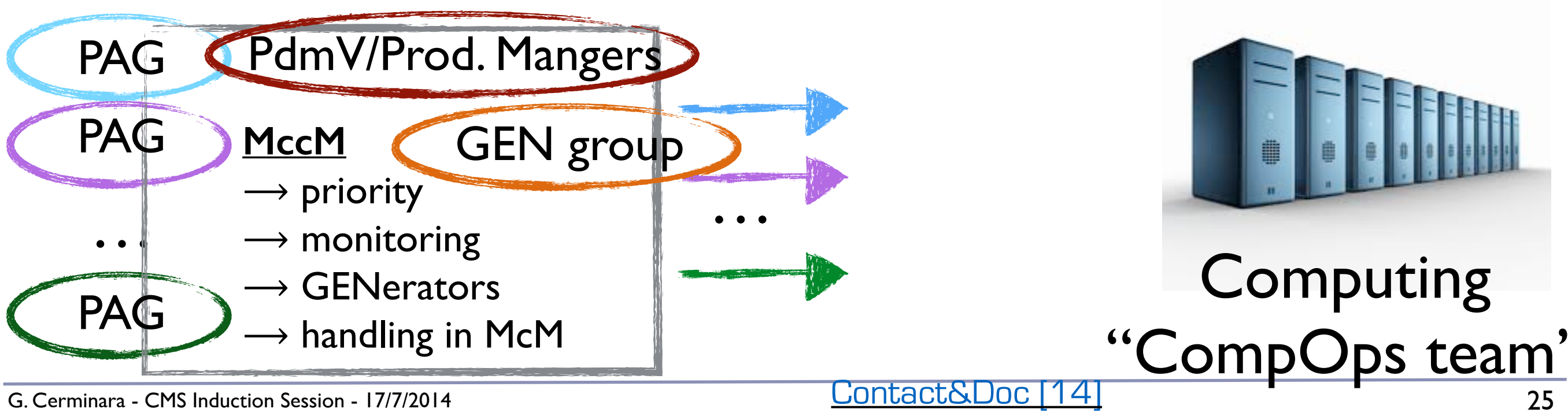

#### ALIBRATION WORKFLOW

- Provide most up-to-date conditions @ all stages of the data processing Different workflows depending on the time scale of updates:
	- **quasi-online calibrations** for HLT and express (e.g beam-spot used by HLT)
	- **prompt calibrations**: monitor/update conditions expected to vary run-by-run (or even more frequently)  $\rightarrow$  exploit 48h delay of prompt-reco
	- **offline workflows** for re-reco passes and analysis level conditions (e.g Jet Energy Corrections, Muon Momentum Scale)
- A consistent set of conditions for a given task (i.e. HLT, prompt-reco, analysis… etc) is provided by a **GlobalTag** (GT)
	- non trivial interdependencies between calibrations
	- ~300 sets of parameters are needed in any point in time to calibrate and align **CMS**
- Dedicated GTs for analysis are made available by AlCaDB team  $\rightarrow$  to be used with consistent dataset [Contact&Doc \[27\]](#page-30-0)

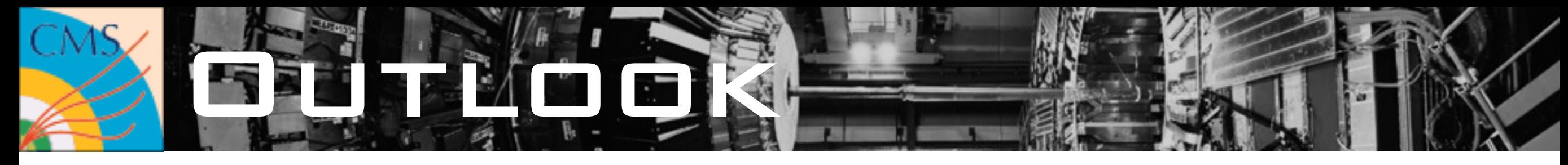

(some) Physicists tend to think that the universe is just

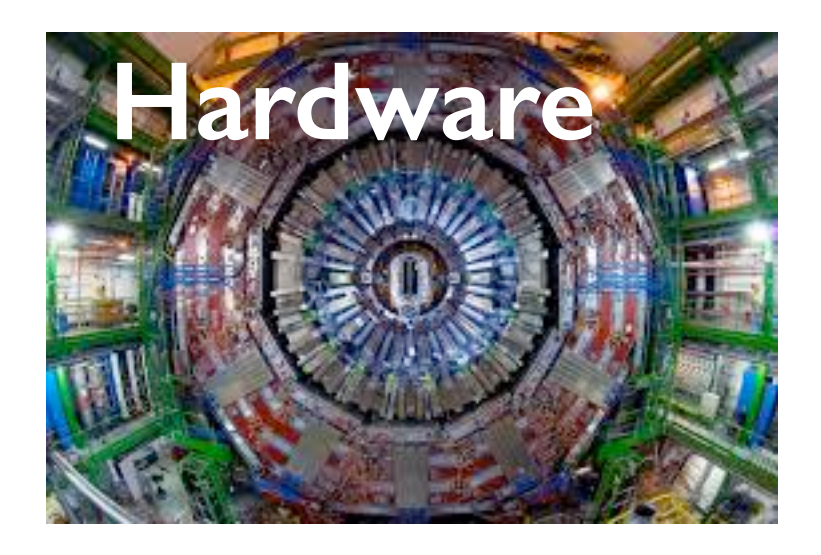

 $\mathbf{\mathbf{\alpha}}$ 

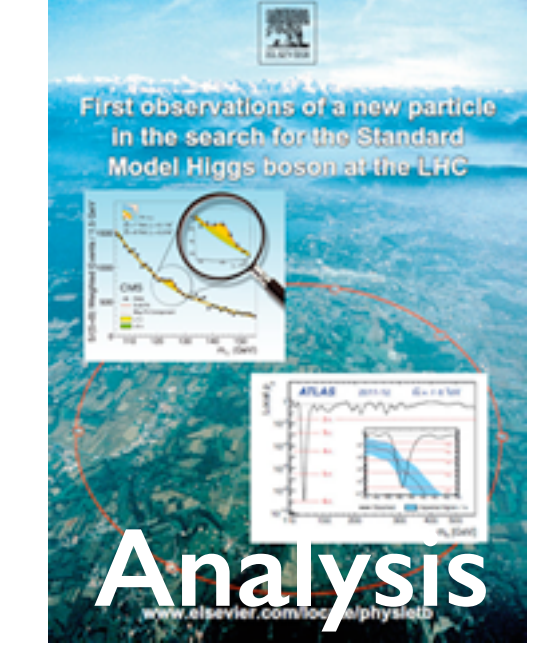

- This is almost true…however to exploit at best the hardware and publish top quality analysis you need more
	- software, data preparation and computing reached in CMS an unprecedented level of complexity  $\rightarrow$  if you don't realize it it just means that they work fine!
- Plenty of opportunities for exciting work in these fields:
	- a single person can actually have a large impact (and have fun!)

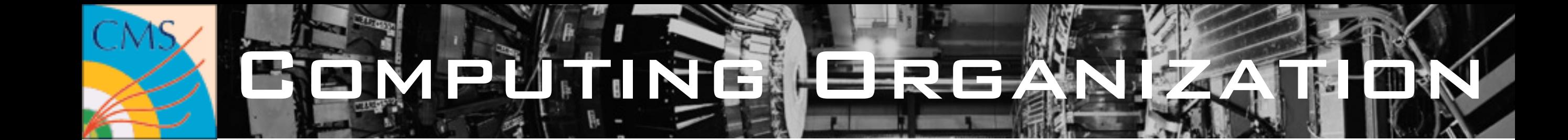

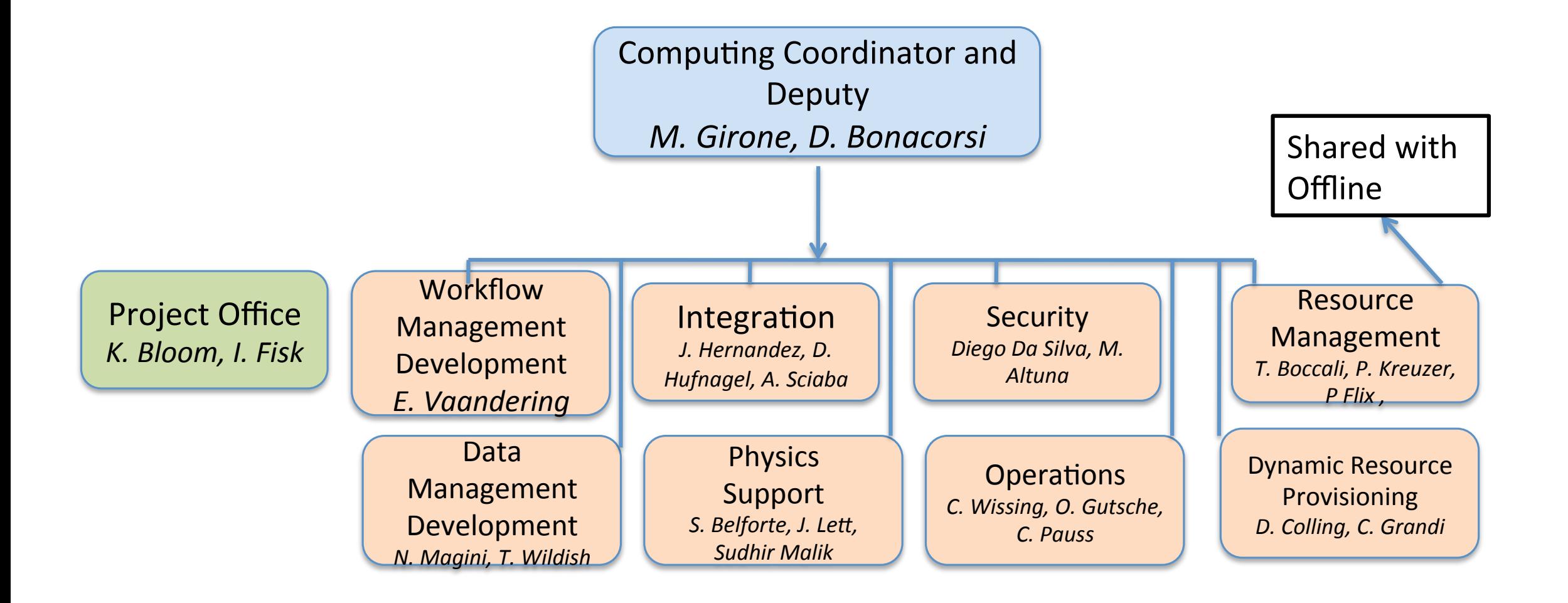

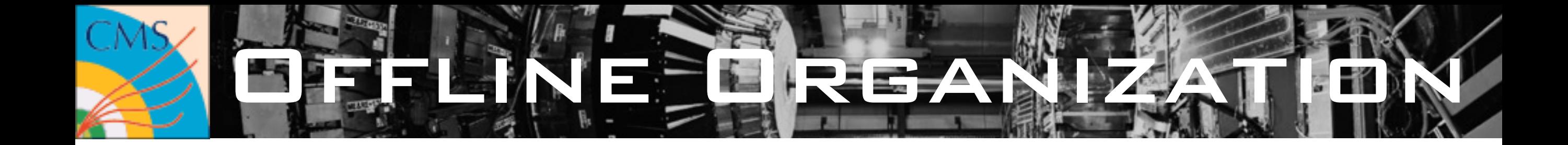

#### **CMS Offline Management for 2014**

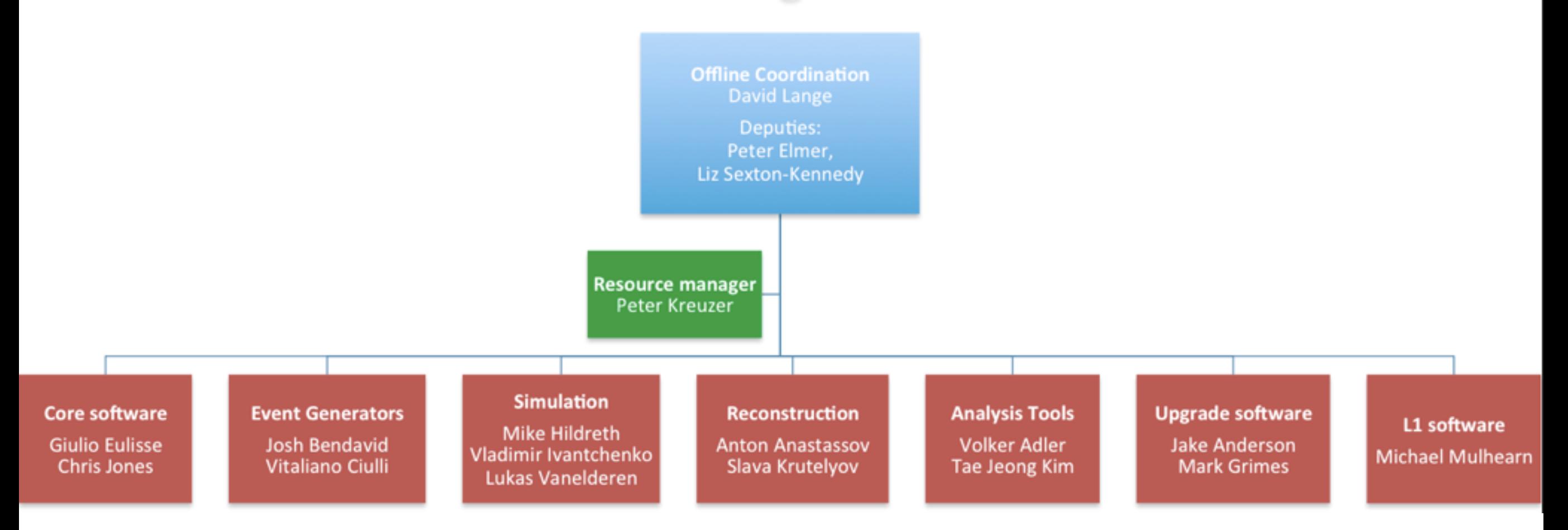

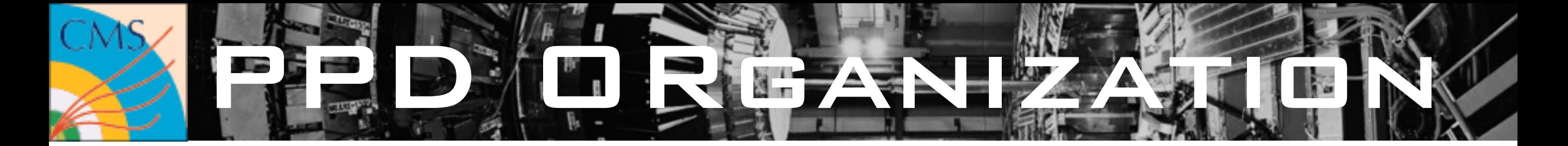

#### Physics Performance & dataset (PPD) management

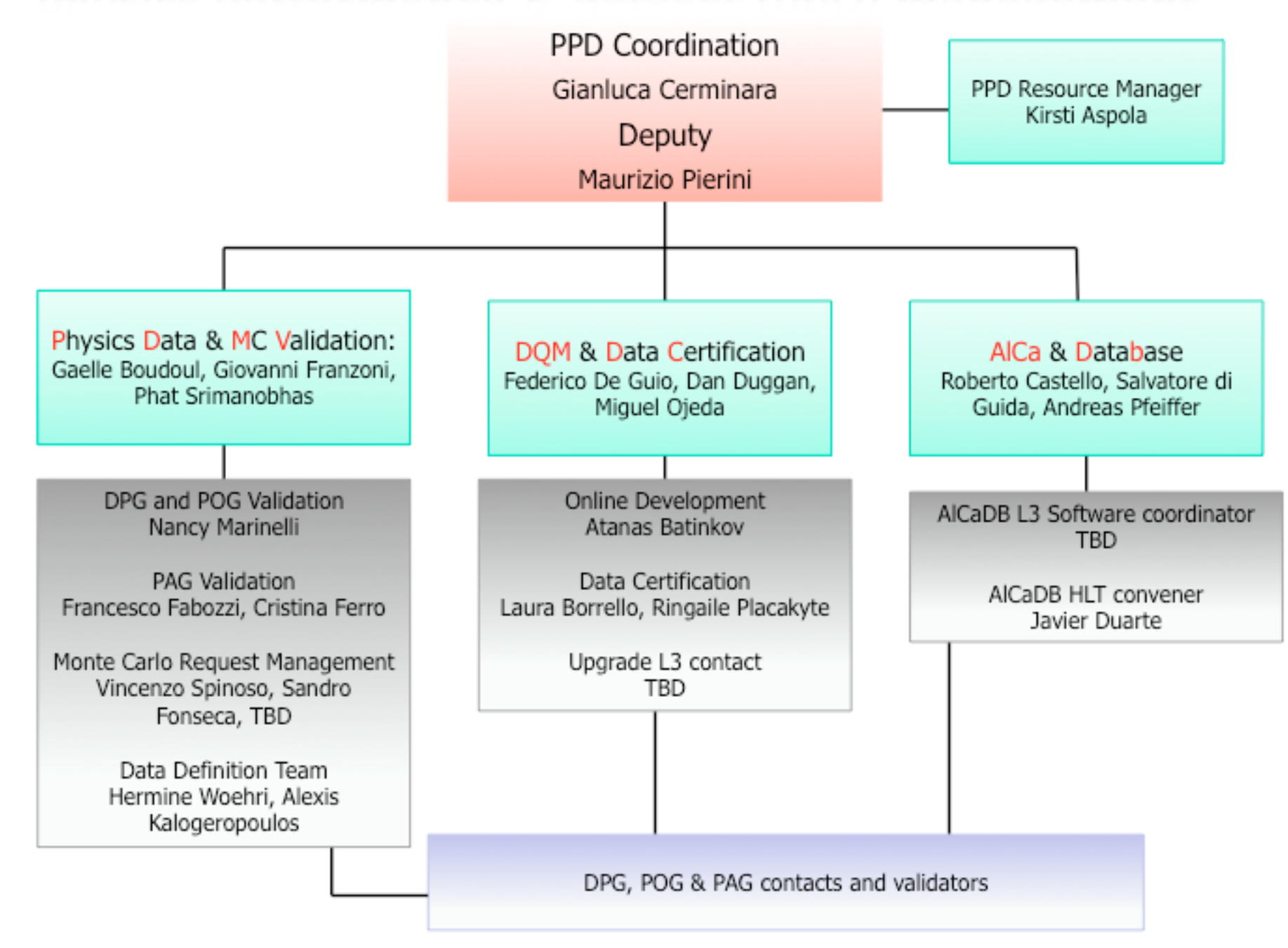

#### <span id="page-30-0"></span>REFERENCES  $\frac{CMS}{2}$

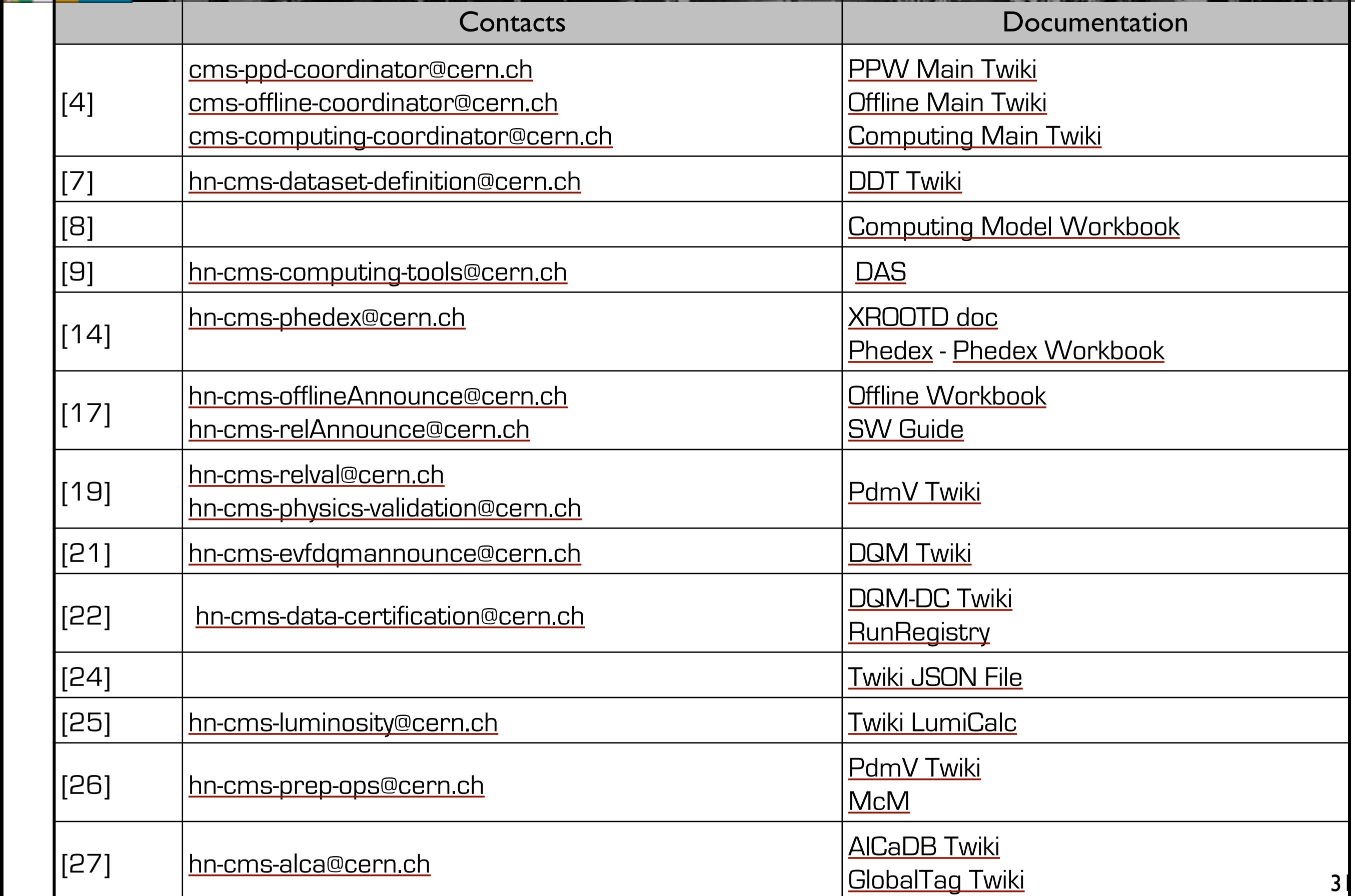